## firepickdelta

## Homebrew (Mac OS X only)

Written By: Neil Jansen

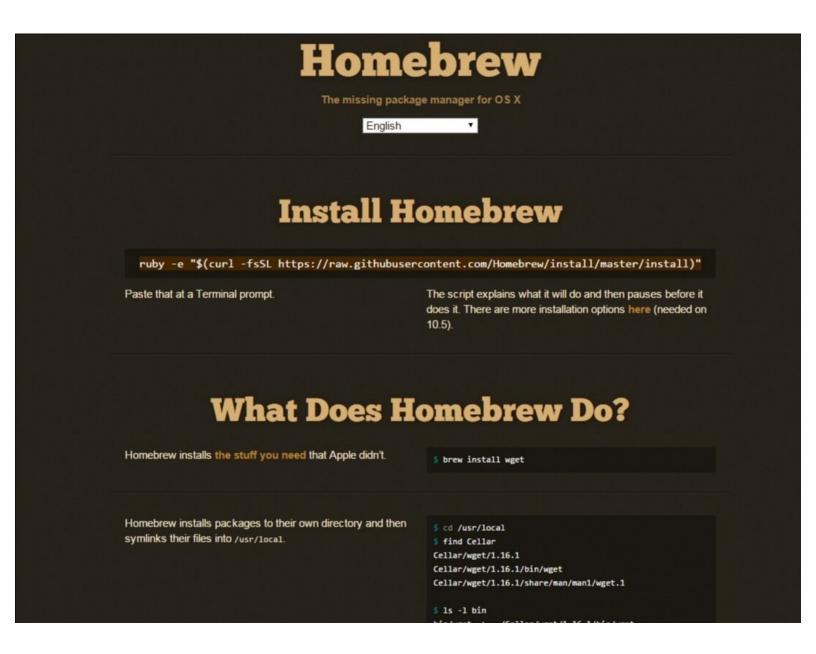

## Step 1 — Homebrew (Mac OS X only)

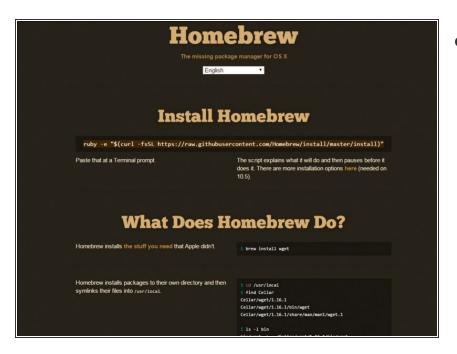

Head over to the homebrew official website: <a href="http://brew.sh/">http://brew.sh/</a>

## Step 2 — Install Homebrew

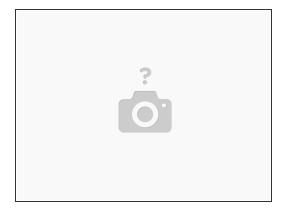

- Their usual install method is to paste some stuff into the terminal. As of time of writing this guide, the command looks like:
- ruby -e "\$(curl -fsSL https://raw.githubusercontent.com/Homebrew/install/master/install)"
- Open the terminal, and paste this text in and hit enter. Homebrew should now install.